## **Lesson Plan Template**

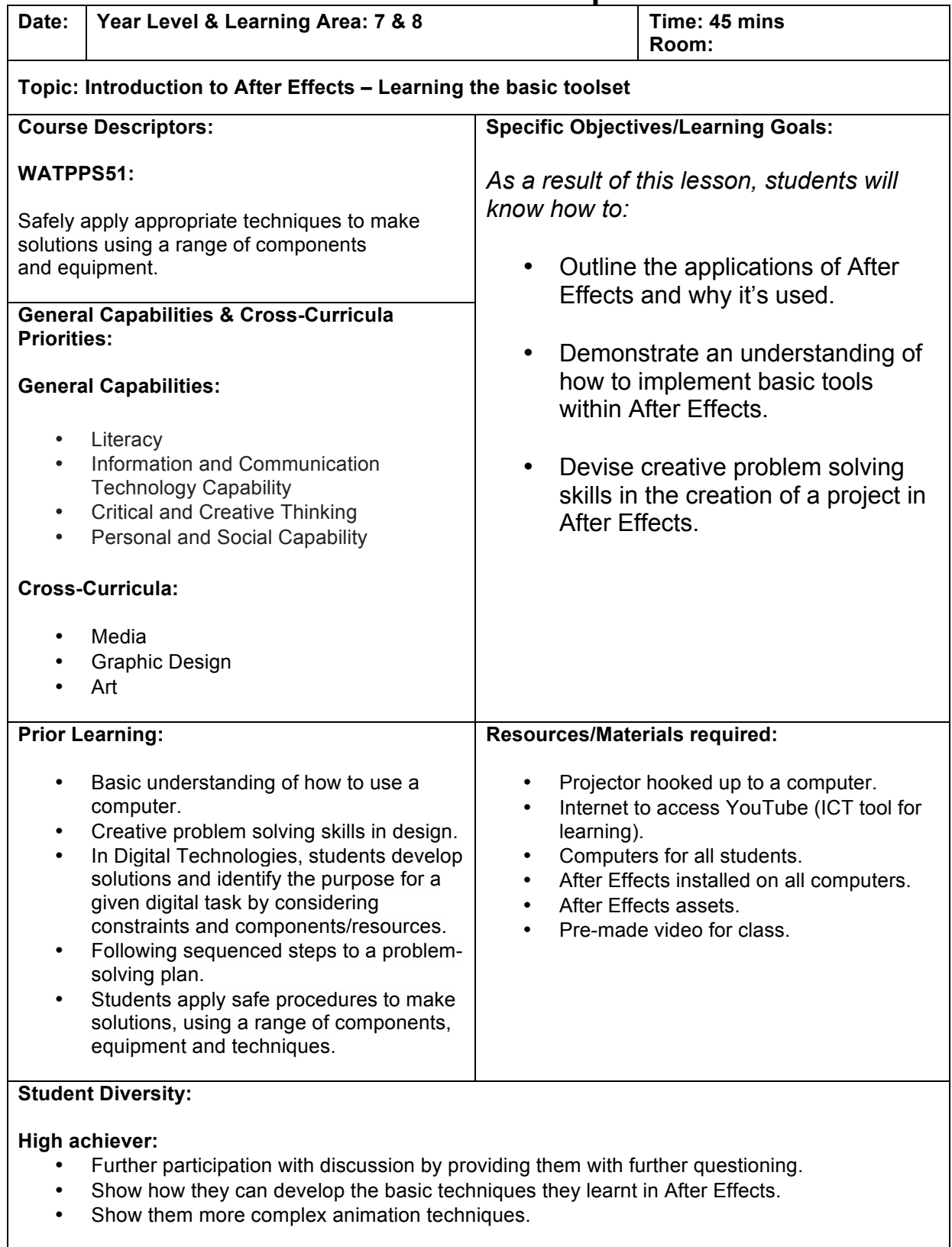

**Low achiever:**

- Purposefully get student involved with discussion to try and engage them in the class.
- Keep an eye on the student to see if they're keeping up with the class.
- Help student out when they're not sure how to execute something in After Effects.

## **Physical disability – Broken arm:**

- Allow more time than usual for students to complete an instruction given out by the teacher.
- In order to ensure student is keeping up, make sure the student is positioned closer to the front of the class.
- Be prepared to provide the student with additional help if they are unable to do as instructed.
- Ask the students sitting close by to provide assistance if needed and only if they've completed the instructed step.

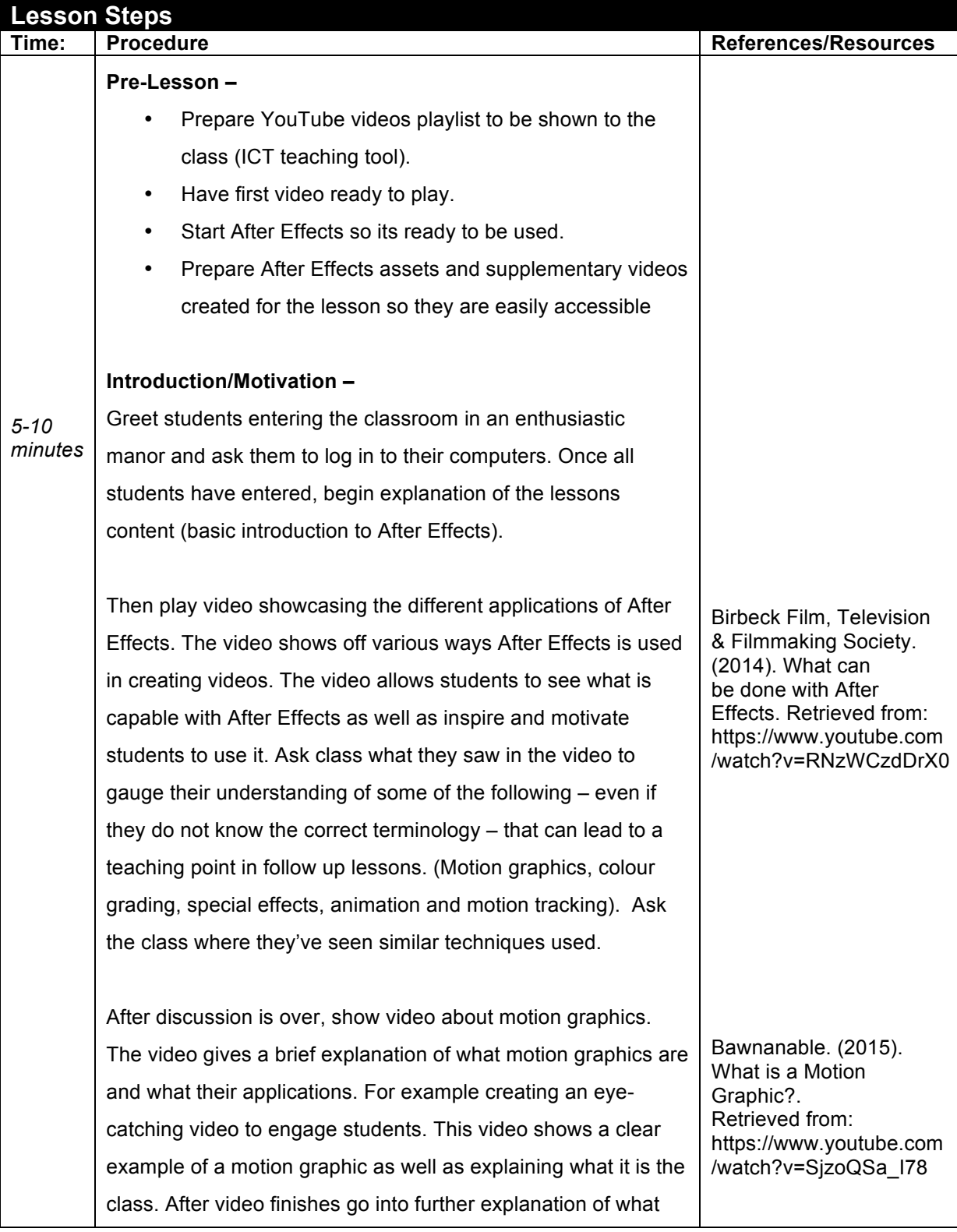

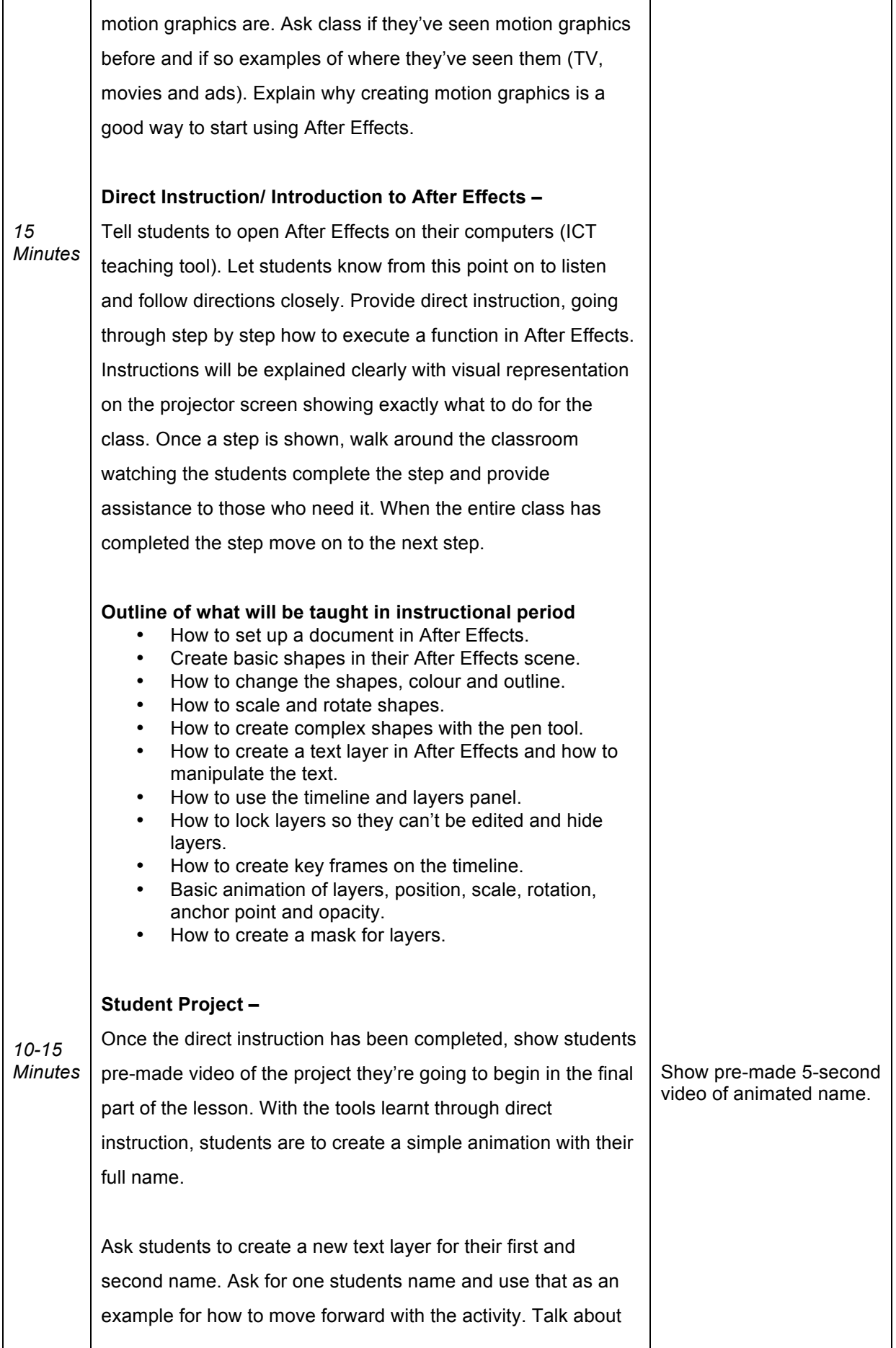

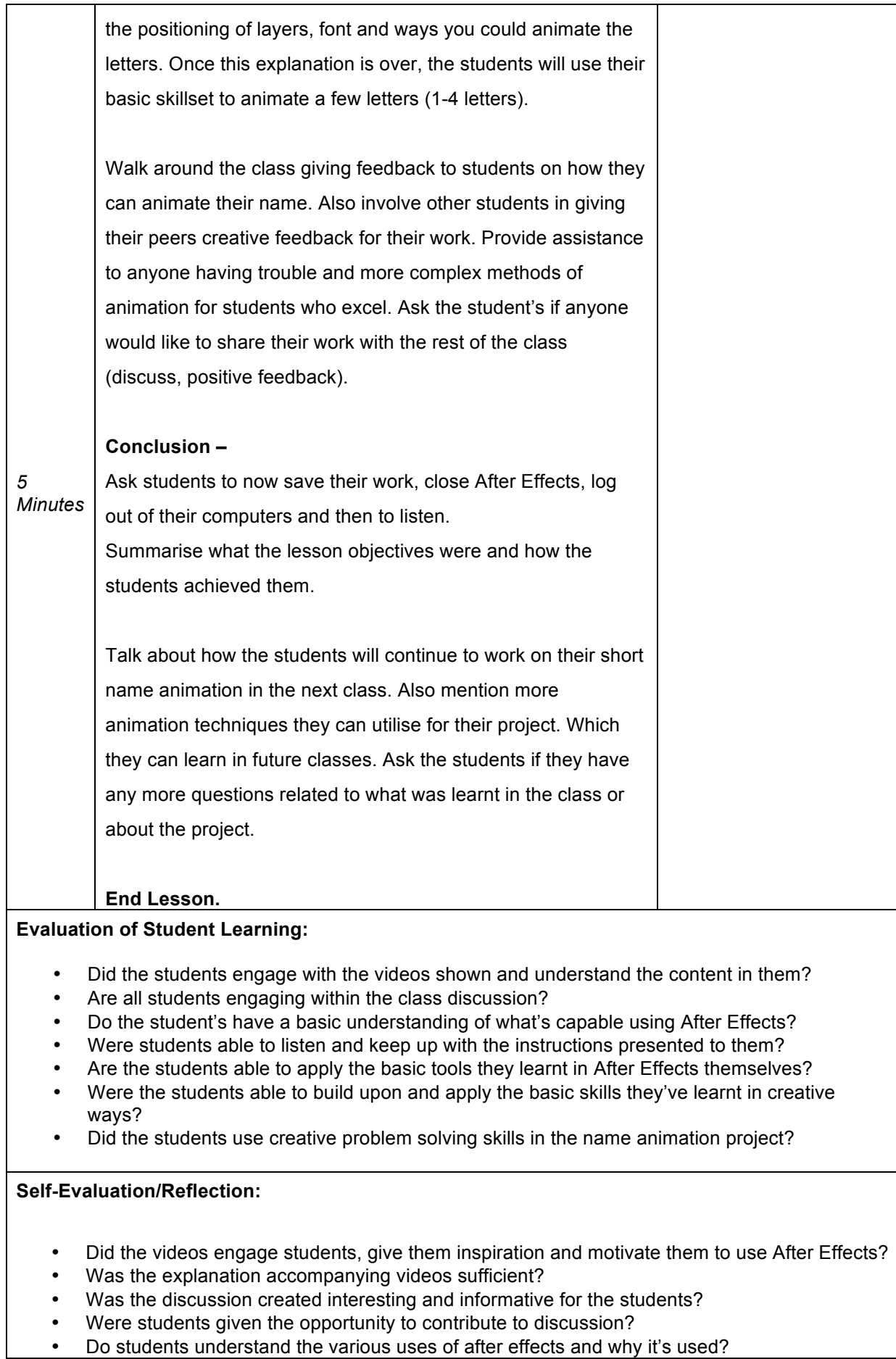

- Were verbal and visual instructions clear enough for students to be able follow?<br>• If students weren't able to keep up or understand how to do something were the
- If students weren't able to keep up or understand how to do something were they helped sufficiently to be able to continue along with the class?
- Did students understand how to implement what they were taught in After Effects and why?<br>• Did students achieve the lesson obiectives?
- Did students achieve the lesson objectives?